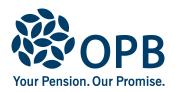

## **Retired/Survivor or Deferred Information Change**

Public Service Pension Plan (PSPP)

For members who retired or terminated under the **Agricorp Plan before April 30, 2021**, and their survivors.

Please mail your completed form to OPB.

**OPB** client number

| Client information                                                                                                    |          |                           |          |                          |          |  |
|----------------------------------------------------------------------------------------------------|----------|---------------------------|----------|--------------------------|----------|--|
| Client last name (please print)                                                                                                    | (        | Client first name         |          |                          | Initials |  |
|                                                                                                    |          |                           |          |                          |          |  |
| 1. Update my contact information                                                                                                    |          |                           |          |                          |          |  |
| Apt. number Street address                                                                                                    |          |                           |          |                          |          |  |
|                                                                                                    |          |                           |          |                          |          |  |
| City                                                                                                    | Province | Postal code               | Home     | telephone                |          |  |
|                                                                                                    |          |                           |          |                          |          |  |
| Email address                                                                                                    |          |                           | Cellp    | hone number              |          |  |
|                                                                                                    |          |                           |          |                          |          |  |
| If your new address is in another province or country                                                                                                    | , please | indicate your Resid       | dency S  | Status (province or cour | try) for |  |
| I am a resident of (province/state)  Country                                                                                                    |          |                           | F        | Effective date (YYYYMM   | וחח)     |  |
| The state of the state of the s |          |                           |          |                          |          |  |
|                                                                                                    |          |                           |          |                          |          |  |
| 2. Change my banking information (for retirees and survivors only)                                                                                                    |          |                           |          |                          |          |  |
| <b>Do not close your old account until you receive your pension in the new account.</b> For security purposes, banking information changes are not accepted over the telephone. Provide your information by one of the following methods:                                                                                                    |          |                           |          |                          |          |  |
| Option A. Attach a cheque from your bank account marked "VOID", a void cheque image from your online                                                                                                    |          |                           |          |                          |          |  |
| banking account, a banking information sheet information below, <b>OR</b>                                                                                                    |          |                           |          |                          |          |  |
| Option B. Have your bank or financial institut                                                                                                    | ion con  | nplete the section t      | pelow    |                          |          |  |
| Account holder last name                                                                                                    |          | Account holder first name |          |                          | Initials |  |
|                                                                                                    |          |                           |          |                          |          |  |
| Name of bank/financial institution                                                                                                    |          |                           | В        | ank telephone            |          |  |
|                                                                                                    |          |                           |          |                          |          |  |
| Bank/financial institution address                                                                                                    |          |                           |          |                          |          |  |
|                                                                                                    |          |                           |          |                          |          |  |
| Transit number Bank number Account nu                                                                                                    | ımber    |                           |          |                          |          |  |
|                                                                                                    |          |                           |          |                          |          |  |
| Bank/financial institution confirmation - This ba                                                                                                    | anking i | nformation is certif      | ied to k | e correct                |          |  |
| Name                                                                                                    | of repre | esentative                |          | Date signed (YYYYMM      | MDD)     |  |
| Domino outsting - investing                                                                                                    |          |                           |          |                          |          |  |
| Representative - signature                                                                                                    |          |                           |          |                          |          |  |

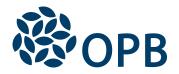

## Retired/Survivor or Deferred Information Change

Public Service Pension Plan (PSPP)

**OPB** client number

| 3. Change my spousal status (for retired members only)                                                                                                    |  |  |  |  |
|----------------------------------------------------------------------------------------------------|--|--|--|--|
| My spousal status has changed to:                                                                                                    |  |  |  |  |
| Single Common-law Married Separated Divorced Widowed                                                                                                    |  |  |  |  |
| Please attach proof of the change (marriage or death certificate, separation agreement, or divorce documents).  Note: Changing marital status does not change your spouse's eligibility or ineligibility for a survivor pension. |  |  |  |  |
| 4. Contact information for your next-of-kin and/or your Estate                                                                                                    |  |  |  |  |
| Contact person last name Contact person first name Initials                                                                                                    |  |  |  |  |
|                                                                                                    |  |  |  |  |
| Apt. number Street address                                                                                                    |  |  |  |  |
|                                                                                                    |  |  |  |  |
| City Province Postal code Contact telephone                                                                                                    |  |  |  |  |
|                                                                                                    |  |  |  |  |
| Country (if outside Canada)  Relationship to you (please check)                                                                                                    |  |  |  |  |
| Next-of-kin Estate trustee Other                                                                                                    |  |  |  |  |
| Please specify                                                                                                    |  |  |  |  |
|                                                                                                    |  |  |  |  |
| Sign and date to authorize your changes                                                                                                    |  |  |  |  |
| Date signed (YYYYMMDD)                                                                                                    |  |  |  |  |
|                                                                                                    |  |  |  |  |
| Client signature                                                                                                    |  |  |  |  |
| The personal information on this form is collected under the authority of the <i>Public Service Pension Act</i> and will be used                                                                                                 |  |  |  |  |

Telephone: 416-364-5035 or toll-free 1-800-668-6203 (Canada & USA) | Fax: 416-364-7578 | OPB.ca

only to administer pension benefits. For more information or if you have any questions, contact our Client Care Centre or

our Privacy Officer at: